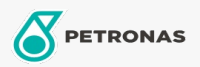

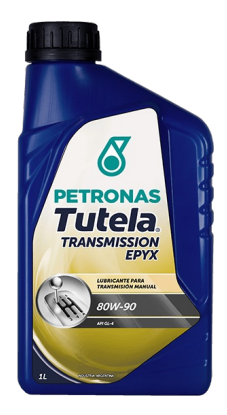

## PETRONAS Tutela TRANSMISSION EPYX 80W-90

## Gama:

Descripción extensa: Lubricante multigrado mineral EP para transmisiones mecánicas. Su especial formulación contiene aditivos antiherrumbre, antiespumante, antioxidante, antidesgaste y EP (extrema presión) que aseguran elevada protección particularmente para engranajes hipoides y otros tipos de engranajes que operan con altas solicitudes de carga. También es adecuado para cajas de cambio, diferenciales, transmisiones finales y reductoras

**A Hoja de datos del producto** 

Viscosidad: 80W-90

Especificaciones de la industria: API GL-4

Aprobaciones de OEM: Fiat 9.55550 MIL-L-2105 D SAE J 306

Aplicación (s): para las páginas de los consumidores: Passenger car